## **VanDyke SecureCRT V6.6.1 X86 Portable.rar**

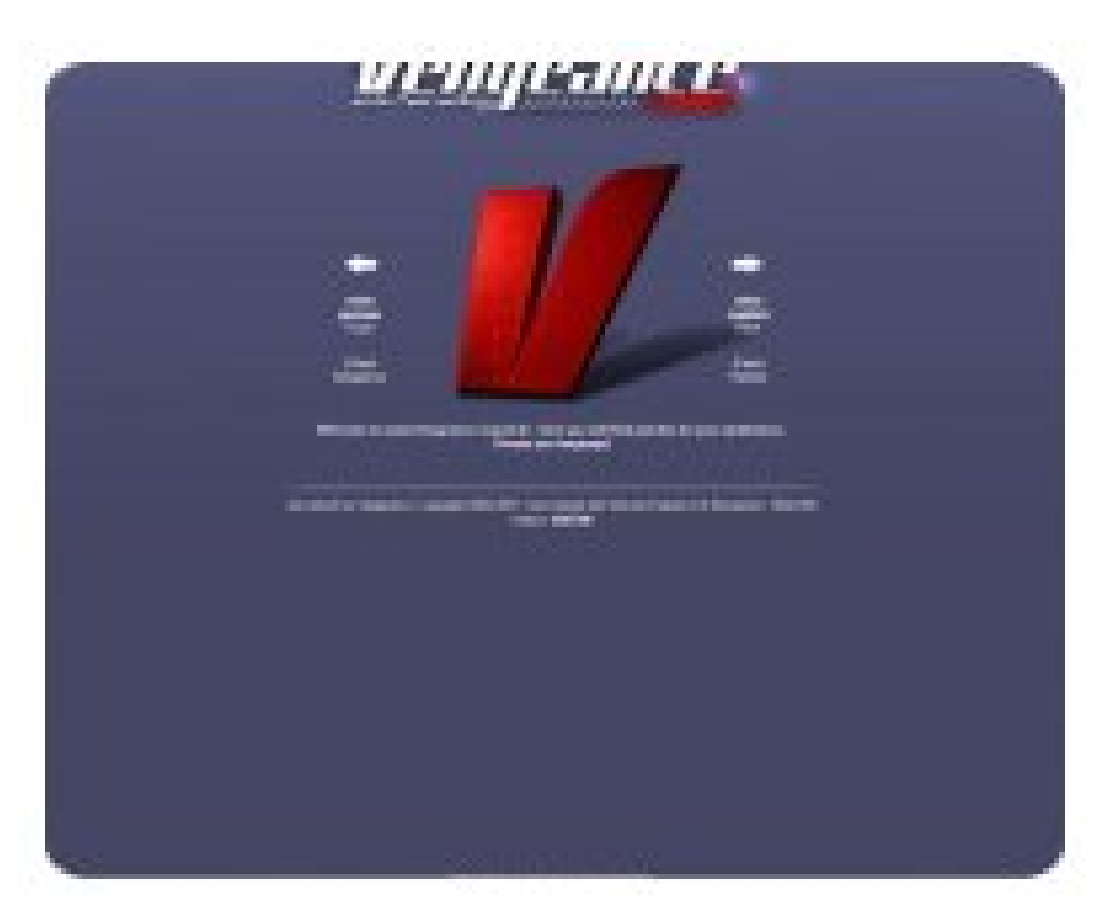

**DOWNLOAD:** <https://byltly.com/2iloar>

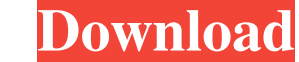

to-date user interface tools that you have come to expect from the OpenCRT client. It's free and open source, and you can download it from the projects' site. The security and privacy of data are at the forefront of most o Encryption is a critical part of that equation. So is the ability to handle the authentication of users, which means you need to be able to easily generate and manage user IDs and passwords. The use of encryption to protec information security standpoint, NIST defines encryption as a mechanism for transforming information from an intelligible form to an unintelligible form. Encryption is a crucial step in the chain of steps required to make authentication method for your organization is the one that will not let anything but authorized personnel access the data. In other words, you need to provide the best user authentication solution-one that isn't just good When you generate a user ID or a password, you create a standard account on the system that is to be protected. That standard account can then be used to manage other user accounts. For instance, if you're using the OpenCR you can enter that standard user name. The benefit of using a standard account is that the standard account is that the standard account is protected by the system's authentication mechanisms, which means that you don't ha most of the time, all you need to remember is the standard user name you used to 82157476af

> [xforce keygen autocad 2012 x86 x64](http://tioburdi.yolasite.com/resources/xforce-keygen-autocad-2012-x86-x64.pdf) [Huawei Zte Doro Pantech Micromax Unlocker V1 5 1 2 black worms horror s](http://fueneuvasc.yolasite.com/resources/Huawei-Zte-Doro-Pantech-Micromax-Unlocker-V1-5-1-2-black-worms-horror-s.pdf) [WinToUSB 4.9 Crack With License Key Free Download 2019](http://bledicsa.yolasite.com/resources/WinToUSB-49-Crack-With-License-Key-Free-Download-2019.pdf)